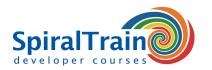

## **Word Programming with VBA**

#### **Audience Course Word Programming with VBA**

The course Word Programming with VBA is designed for persons who want to learn to write templates in Word and who want to control form input with VBA.

#### **Prerequisites Course Word Programming with VBA**

Good knowledge of templates in Word and how Word deals with text, paragraphs and sections is required to participate in this course.

#### **Realization Training Word Programming with VBA**

The theory is treated on the basis of presentation slides. Illustrative demos provide further clarification of the concepts. The theory is interspersed with practical exercises.

#### **Certification Course Word Programming with VBA**

After successful completion of the course the participants receive an official certificate Word Programming with VBA.

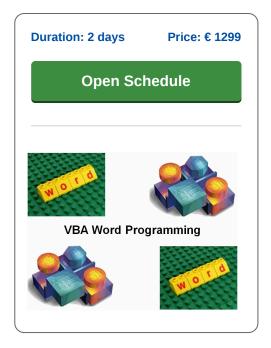

### **Content Course Word Programming with VBA**

In the course Word Programming with VBA, you will learn how VBA, Visual Basic for Applications, can be used to write templates and macros in Word and thus how to program in Word with VBA. Word is part of Microsoft's Office suite and has a built-in object model that can be accessed with VBA.

#### Intro Word VBA

The course Word Programming with VBA starts with how to create templates in Word that use custom dialog boxes, dynamic menus and toolbars. Attention is paid to the underlying VBA Word code.

#### **VBA Syntax**

Next the syntax of the VBA language is discussed, in which statements, variables and control flow constructs are covered. In particular the parts of VBA Word that are important for controlling Word are treated.

#### **Functions**

An important part of the course concerns the use of functions and procedures in Word. The participants also learn how to write functions themselves and then call them from VBA code.

#### **Word Object Model**

Next attention is paid to the so-called Word Object model and its properties and functions with which Word can be controlled.

#### **Data Access Objects**

Furthermore the program of the course covers how databases can be accessed from Word with the DAO, Data Access Objects, object model.

#### **Event Handling**

And finally events and event handling are covered. After completing this course, participants will be able to create and maintain Word templates, which are fully tailored to their own corporate identity.

**Locations**Houten, Amsterdam, Rotterdam, Eindhoven, Zwolle, Online

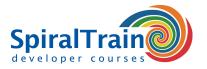

# **Modules Course Word Programming with VBA**

| Module 1 : VBA in Word        | Module 2 : VBA Syntax        | Module 3 : Control flow |
|-------------------------------|------------------------------|-------------------------|
| Templates in Word             | Variables                    | Selections              |
| Template Types                | Constants                    | If Statements           |
| Recording and Playing Macro's | Declarations                 | Else Statements         |
| Visual Basic Editor           | Data Types                   | If Then Else            |
| Programming in VBA            | Modules                      | Select Case             |
| Entering code                 | Objects                      | Iterations              |
| VBA Code                      | Stepwise Execution           | For Next                |
| Statements                    | Breakpoints                  | Do Loop                 |
| Comments                      | Debuggen                     | With end With           |
| User Interaction              | Syntax Errors                | Arrays in VBA           |
| Messagebox and Inputbox       | Error Handling               | Array Indexes           |
| Module 4 : Functions          | Module 5 : Word Object Model | Module 6 : Events       |
| What are Functions?           | Word Objects                 | What are Events?        |
| Parameters                    | Object Model                 | Sorts of Events         |
| Arguments                     | Documents                    | Reacting on Events      |
| Finding Functions             | Paragraphs                   | Handling Events         |
| Defining Functions            | Sections                     | Disabling Events        |
| Forms                         | Bookmarks                    | Event Functions         |
| Creating User Interfaces      | Range Object                 | Application Events      |
| Making Dialog Windows         | Data Access Objects          | Window Events           |
| Controlling the Cursor        | Word Database Access         | Domain Functions        |